# **Distribution EOLE - Tâche #3597**

Scénario # 14966 (Terminé (Sprint)): Assistance aux utilisateurs (07-09)

# **Etudier si les règles iptables sont suffisante sur Scribe**

08/06/2012 15:56 - Pascal RATTE

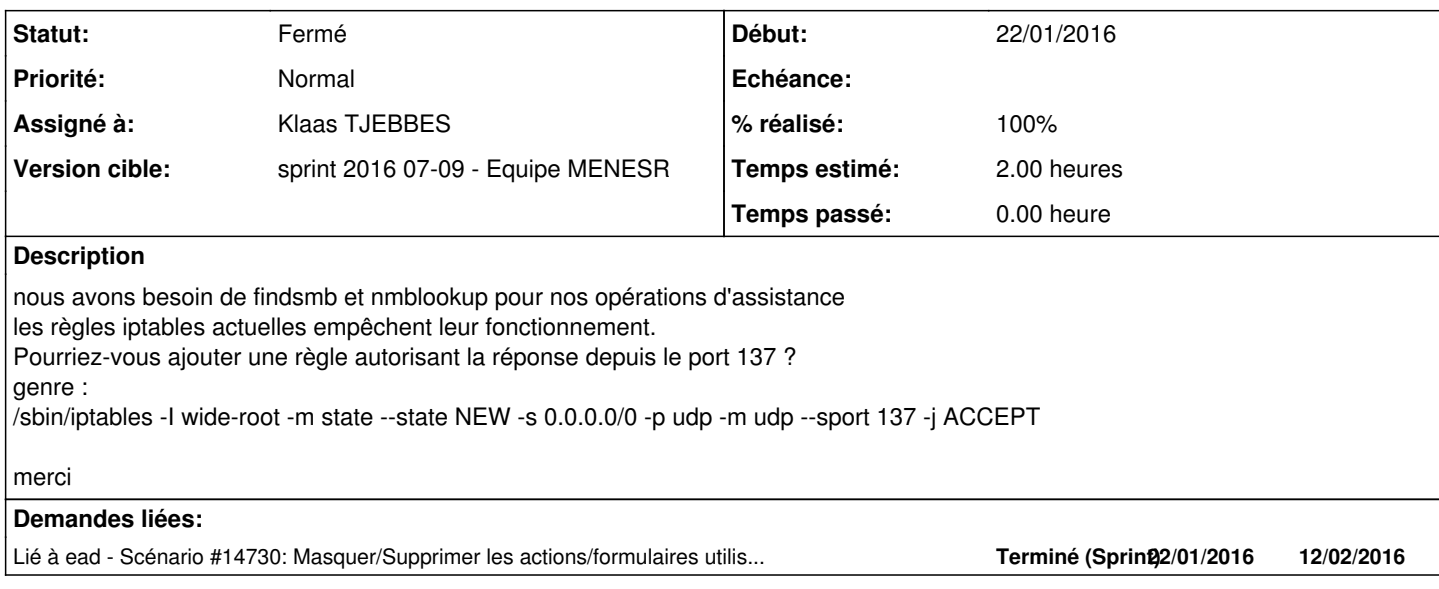

### **Révisions associées**

### **Révision 5807eeac - 25/05/2012 09:32 - moyooo**

Delete delegate and supervisor of groups from massive actions see #3597

### **Historique**

### **#1 - 08/06/2012 16:31 - Emmanuel GARETTE**

Il n'est pas possible d'affiner cette règle ?

Parce que là, n'importe quelle requête UDP sera accepté si elle est émise depuis le port 137. Cela revient a supprimer toutes règles de firewall sur UDP.

Pour répondre à la question, il n'est pas possible de cette règle sur Era ou eole-firewall pour l'instant.

### **#2 - 08/06/2012 16:31 - Emmanuel GARETTE**

*- Statut changé de Nouveau à En attente d'informations*

### **#3 - 11/06/2012 11:07 - Pascal RATTE**

J'ai fait quelques recherche mais je ne suis pas un spécialiste iptables et je n'ai pas trouvé mieux.

L'idée est de permettre la réponse d'un poste à un brodcast initié par Scribe.

10:23:09.704936 IP scribe.etab.local.34055 > 172.30.44.255.netbios-ns: NBT UDP PACKET: QUERY; REQUEST; BROADCAST 10:23:09.705166 IP 172.30.44.107.netbios-ns > scribe.etab.local.34055: NBT UDP PACKET: QUERY; POSITIVE; RESPONSE; UNICAST

la dernière règle iptables (ACCEPT all -- anywhere anywhere state RELATED,ESTABLISHED) ne servant à rien dans ce cas là...

#### **#4 - 16/10/2015 12:38 - Emmanuel GARETTE**

*- Tracker changé de Anomalie à Tâche*

- *Sujet changé de Iptables a rajouter sur Scribe 2.3 à Etudier si les règles iptables sont suffisante sur Scribe*
- *Tâche parente mis à #13618*
- *Distribution changé de EOLE 2.3 à Toutes*

### **#5 - 16/10/2015 12:38 - Emmanuel GARETTE**

- *Tracker changé de Tâche à Demande*
- *Statut changé de En attente d'informations à Nouveau*

### **#6 - 16/10/2015 12:38 - Emmanuel GARETTE**

- *Tracker changé de Demande à Tâche*
- *Distribution mis à Toutes*

## **#7 - 20/10/2015 12:34 - Emmanuel GARETTE**

- *Temps estimé mis à 2.00 h*
- *Restant à faire (heures) mis à 2.0*

## **#8 - 22/10/2015 10:33 - Joël Cuissinat**

### Pascal Ratte a écrit :

Sachez tout de même qu'avec le temps (pour <https://dev-eole.ac-dijon.fr/issues/3597#change-56756> = 3ans), si ces demandes avaient une importance dans notre architecture, on aura déjà implémenté la solution en local ou sinon abandonné la fonctionnalité...

#### **#9 - 22/01/2016 15:17 - Joël Cuissinat**

- *Début 08/06/2012 supprimé*
- *Tâche parente #13618 supprimé*

### **#10 - 22/01/2016 15:18 - Joël Cuissinat**

- *Tracker changé de Tâche à Demande*
- *Version cible sprint 2016 01-03 Equipe MENESR supprimé*
- *Début mis à 22/01/2016*

### **#11 - 09/02/2016 09:53 - Scrum Master**

*- Assigné à mis à Klaas TJEBBES*

### **#12 - 26/02/2016 11:45 - Klaas TJEBBES**

- *Tracker changé de Demande à Tâche*
- *Tâche parente mis à #14966*

#### **#13 - 26/02/2016 11:47 - Klaas TJEBBES**

gen\_config permet d'autoriser le port udp 137 en port source (mode expert, "Autoriser l'ouverture de flux à partir d'un port source" 'activer\_regles\_filtrage\_port\_source'): <http://eole.ac-dijon.fr/pub/Documentations/manuels/2.5/completes/HTML/ModuleScribe/co/21b-SambaExpertScribe.html>

#### **#14 - 29/02/2016 09:38 - Scrum Master**

*- Statut changé de Nouveau à Résolu*

# **#15 - 04/03/2016 14:18 - Daniel Dehennin**

*- % réalisé changé de 0 à 100*

# **#16 - 04/03/2016 14:39 - Scrum Master**

- *Statut changé de Résolu à Fermé*
- *Restant à faire (heures) changé de 2.0 à 0.0*